# Message passing for **actors** and humans

# Hi

name - Peter Saxton

@internets - CrowdHailer

@works - [paywithcurl.com](http://localhost:9000/2018-11-08/message-passing-for-actors-and-humans/paywithcurl.com)

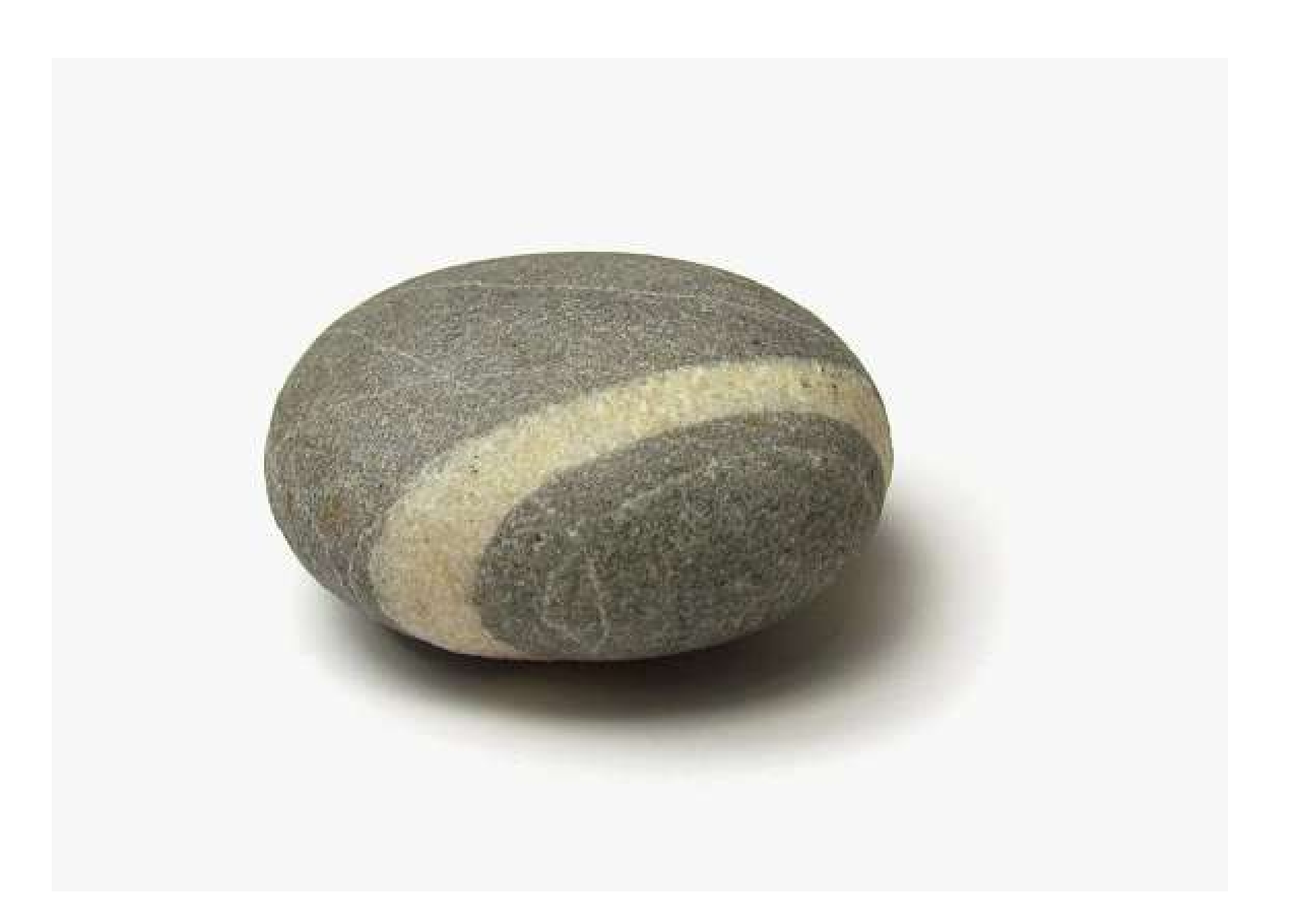

lets talk about,

The Actor model

## Actors

- Universal primitive of concurrent computation
- Communicate via asynchronous message passing
- React to messages by making local decisions

First proposed by Carl Hewitt in 1973

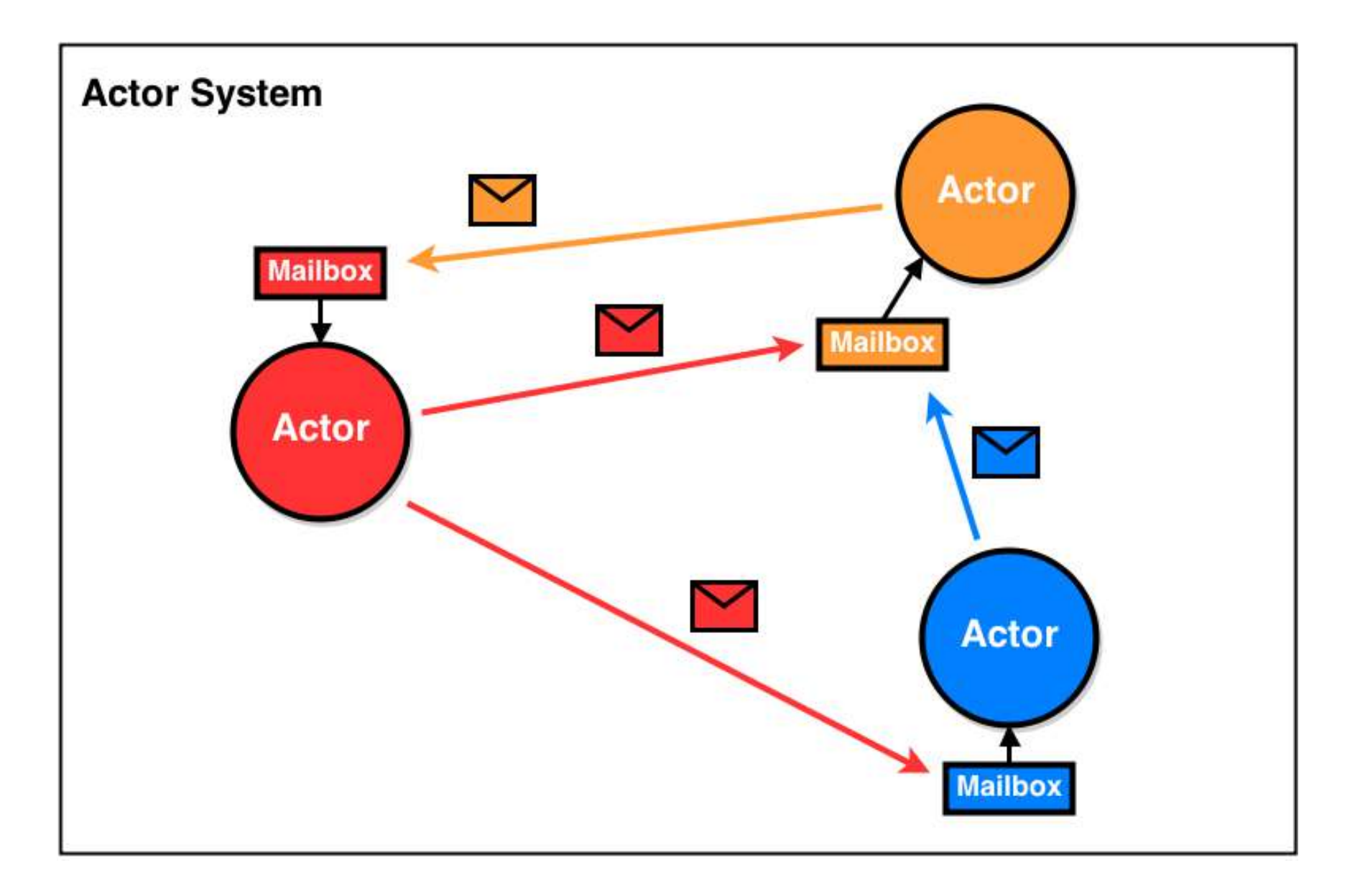

## Universal primitive

- An actor has three essential elements:
	- 1. Processing
	- 2. Storage
	- 3. Communication
- Everything is an actor

### Asynchronous message passing

- No delivery guarantees
- No order guarantees

Similar to original Object Oriented programming (OOP)

### Local decisions

- No shared/global state
- In response to a message, an actor may:
	- 1. Create more actors
	- 2. Send messages to other Actors that it has addresses for
	- 3. Designate how the Actor is going to handle the next message it receives

# In the wild

- Elixir
- erlang
- Akka (JVM)

Let's build our own

in JavaScript

### The simplest actor

```
var state = \thetawhile (true) {
   const message = await mailbox.receive()
  state = state + 1}
```
// somewhere else mailbox.deliver(message)

## Blocking mailbox

```
function Mailbox () {
 var messages = [], awaiting = undefined
   function receive () {
     return new Promise(function (resolve) {
      if (next = messages.shift()) {
         resolve(next)
       } else {
        awaiting = resolve }
     })
   }
  async function deliver (message) {
     messages.push(message)
     if (awaiting) {
       awaiting(messages.shift())
       awaiting = undefined
     }
   }
   return {receive: receive, deliver: deliver}
}
```
#### General purpose actor

```
function init () { return 0 }
function handle (message, count) {
   return count + 1
}
var state = init()while (true) {
   const message = await mailbox.receive()
   state = handle(message, state)
}
```

```
Starting actors
```

```
function Actor (init, handle) {
  const mailbox = Mailbox()
   (async function run () {
    var state = init() while (true) {
       const message = await mailbox.receive()
       state = handle(message, state)
     }
  })()
  return {deliver: mailbox.deliver}
}
```
Guarantees only this actor is able to receive from the mailbox

# Actor system - requirements

Actors specify a concurrent program. To run the program requires an Actor System that handles.

- Allocating addresses
- Delivering messages
- Scheduling actors

#### Actor System

```
const actors = []
function start (init, handle) {
  return actors.push(Actor(init, handle)) - 1
}
async function deliver (address, message) {
  actors[address].dispatch(message)
}
ActorSystem = {start, deliver}
```
# Actor system - trade offs

- Concurrent (not parallel)
- Cooperative (not preemtive)
- Voluntary (not obligatory)

Concurrent = Two Queves One Caffee Machine  $E_{\rm x}$   $\leftarrow$   $E_{\rm y}$   $E_{\rm y}$   $E_{\rm y}$   $E_{\rm y}$   $E_{\rm y}$   $E_{\rm y}$  $\mathbb{E}\Big\}$ 

Parallel = Two Queues Two Caffee Machines  $|\mathcal{G}|$  $\mathbb{G}$ 

@ Joe Anstray 2013

## Cooperative vs Preemtive

- Cooperative processes must yield control.
- Preemtive a process can be stoped at any time.

```
const message = mailbox.receive()
// greedy process
while (true) {
  // run forever
}
```
#### Voluntary vs Mandatory

```
// send a mutable message
const message = []
ActorSystem.dispatch(actor, message)
```

```
// later
message.push('surprise')
```

```
const message = mailbox.receive()
```

```
// use global state
window.message = message
```
### Example: Ping pong

```
// actor behaviour
function init () { return null }
function handle ({type, address}, state) {
  if (type == 'ping') {
    ActorSystem.dispatch(address, {type: 'pong'})
   } else {
     console.log('Received Pong!')
   }
   return state
}
// run
const a1 = ActorSystem.start(init, handle)
const a2 = ActorSystem.start(init, handle)
ActorSystem.dispatch(a1, {type: 'ping', address: a2})
```
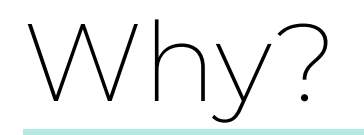

## Where is shared memory

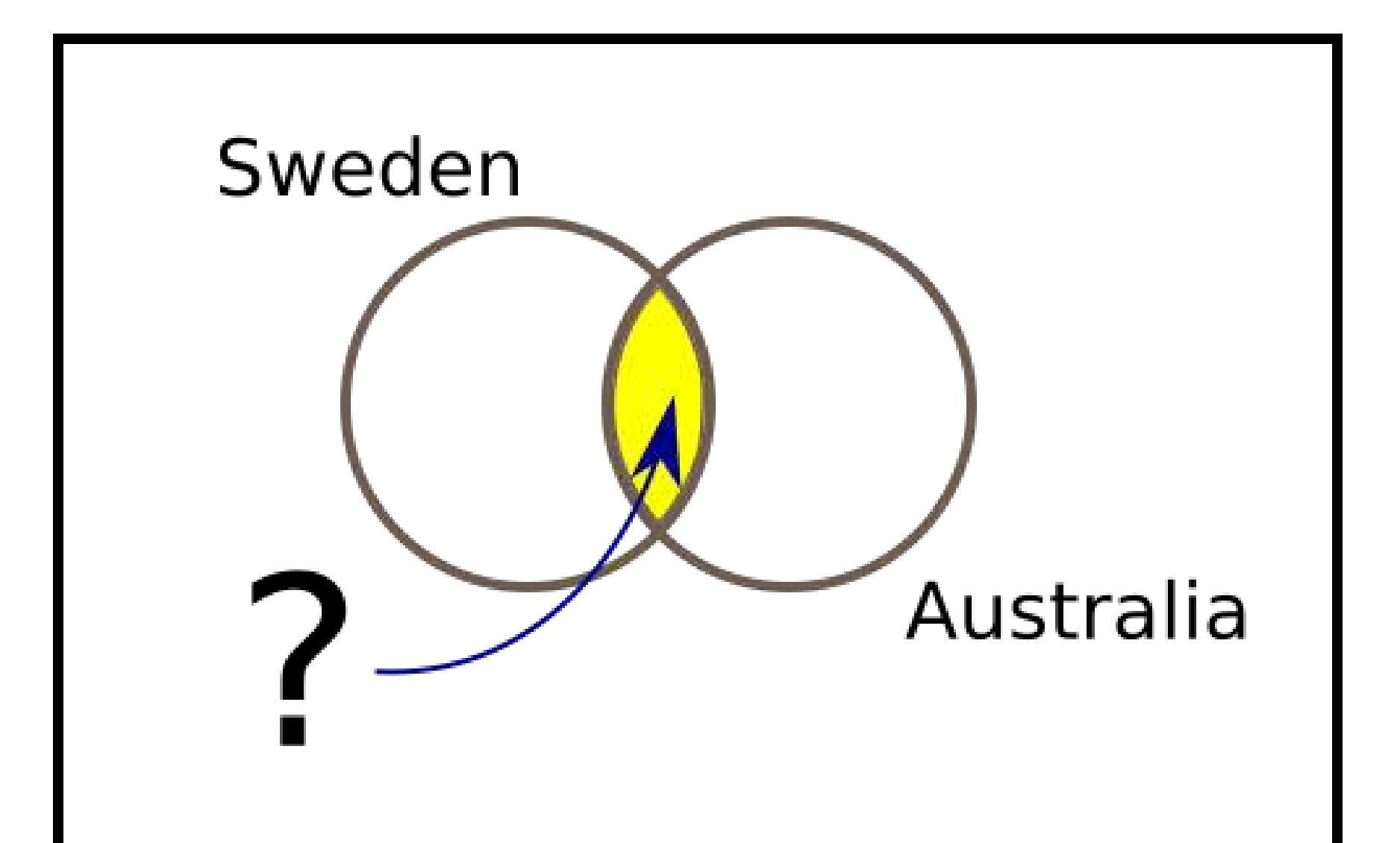

# Your **distributed** system

- High availability
- client and server
- backups failover
- multicore

Sending data ALWAYS has latency, and is unreliable.

# Programming is parallel

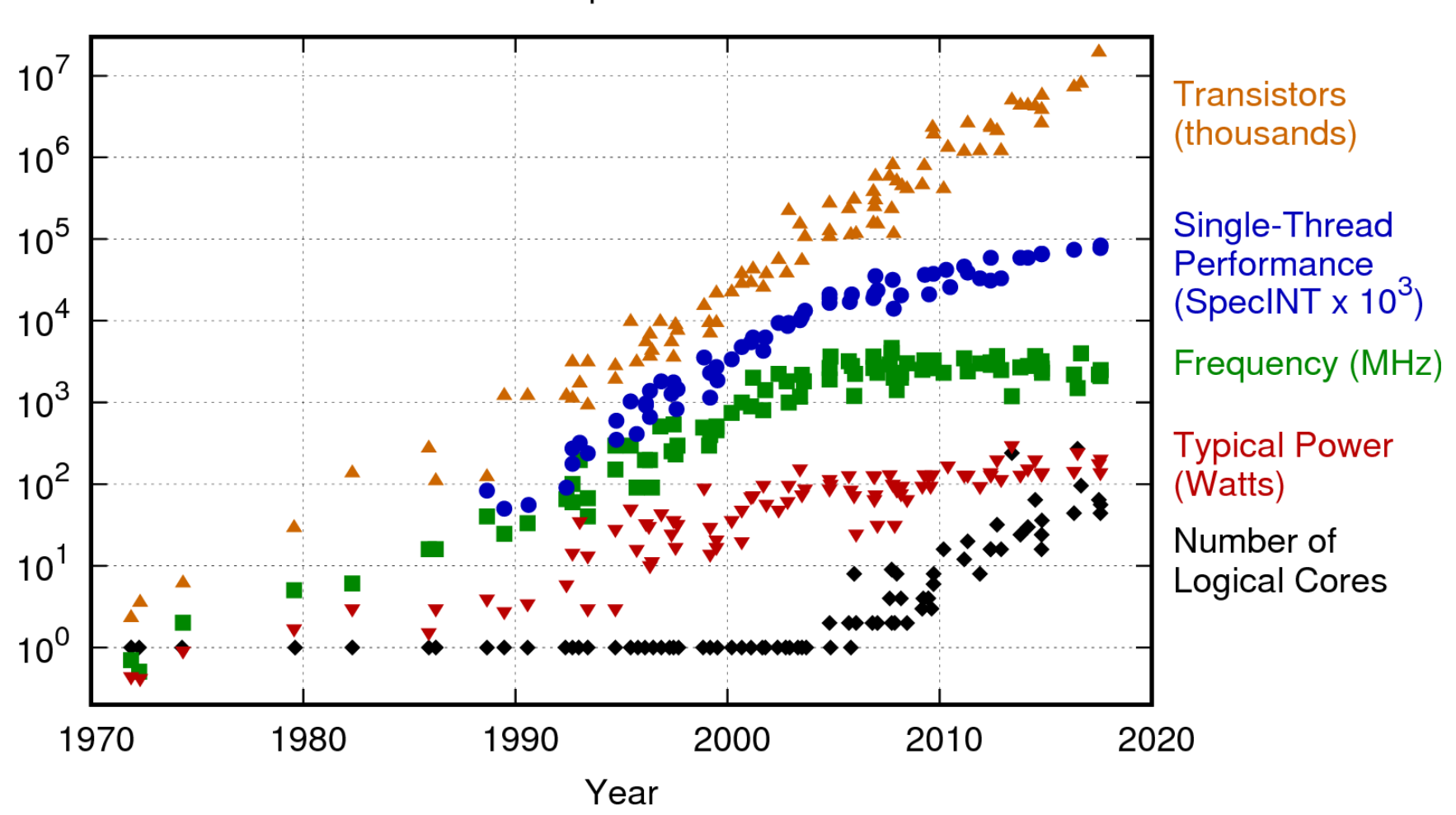

42 Years of Microprocessor Trend Data

Original data up to the year 2010 collected and plotted by M. Horowitz, F. Labonte, O. Shacham, K. Olukotun, L. Hammond, and C. Batten New plot and data collected for 2010-2017 by K. Rupp

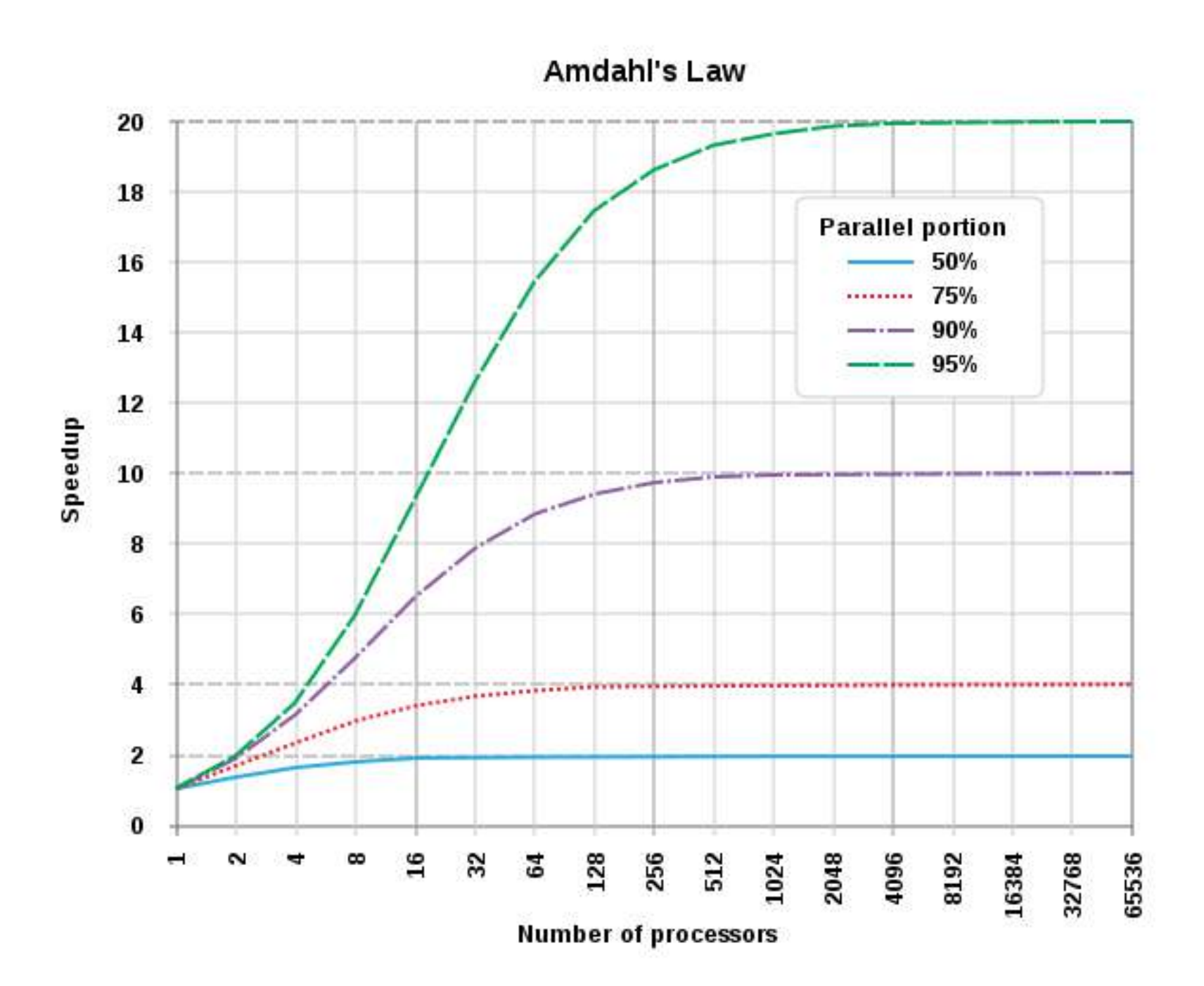

"My first message is that concurrency is best regarded as a program structuring principle"

Tony Hoare

Packing huge big rocks into containers is very very difficult, but pouring sand into containers is really easy. If you think of processes like little grains of sand and you think of schedulers like big barrels that you have to fill up, filling your barrels up with sand, you can pack them very nicely, you just pour them in and it will work.

Joe Armstrong

## ActorSystem2

navigator.hardwareConcurrency // 4

**new** Worker('./actor-system.js')

Left as an exercise for the reader.

# Abstracted communication

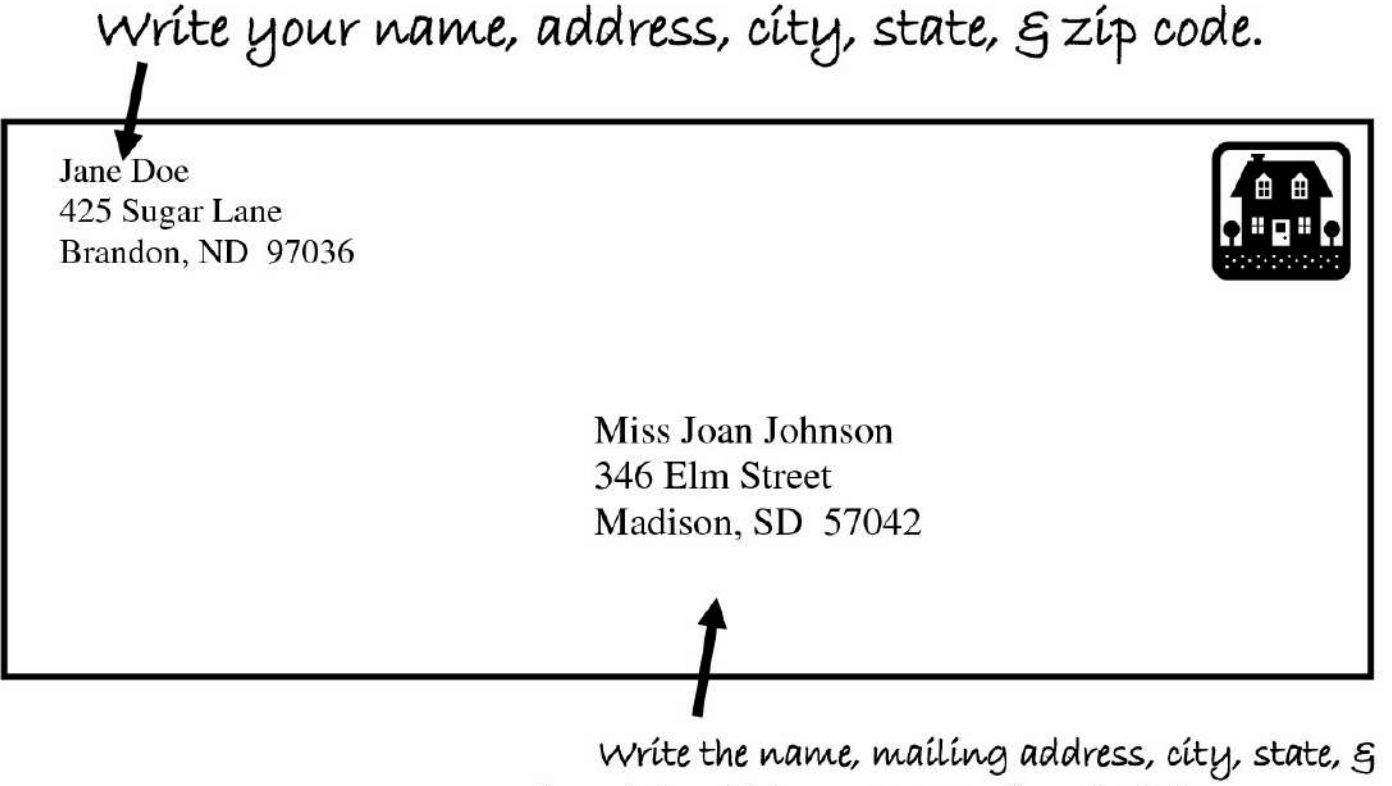

zíp code to whích you are sending the letter.

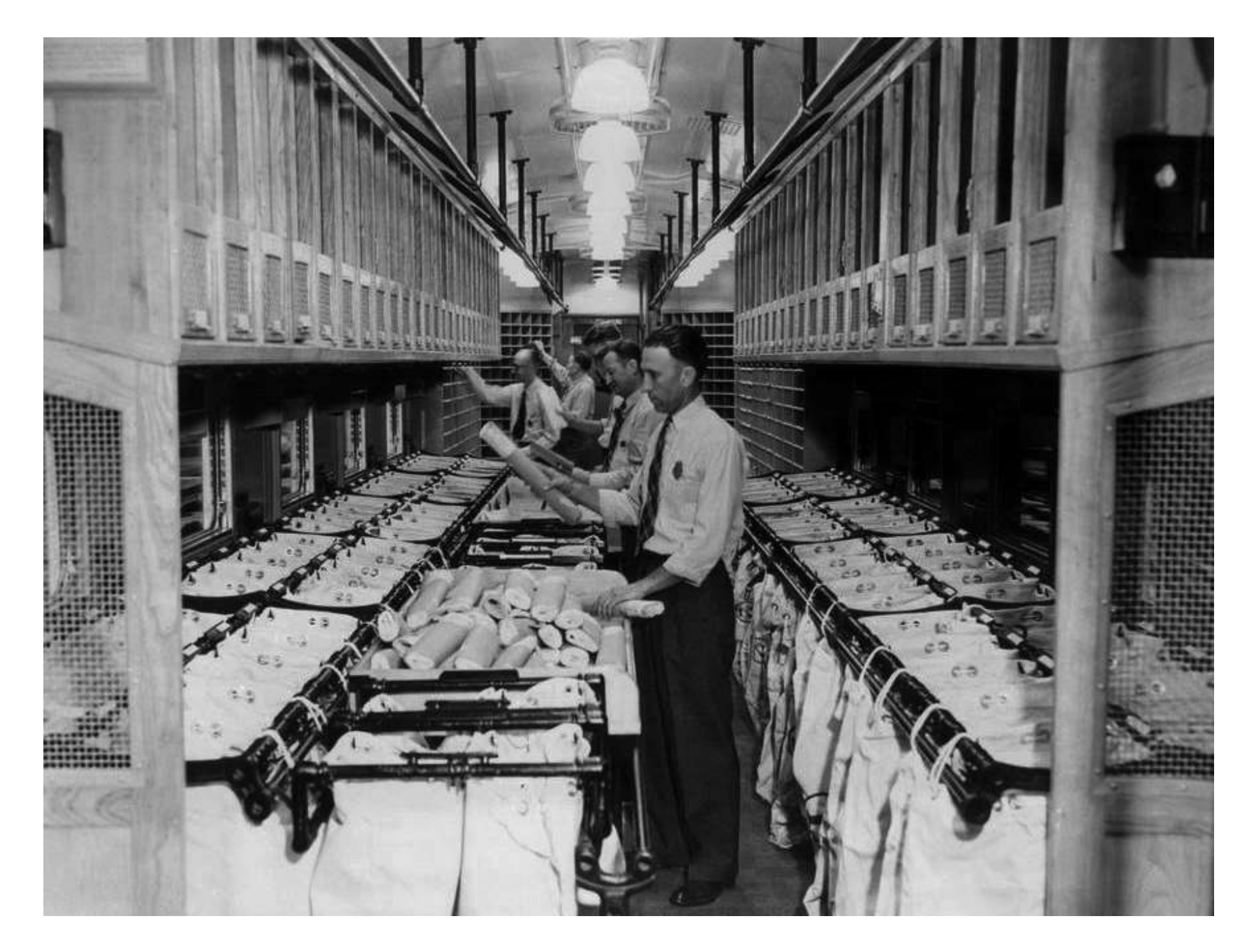

Many to Many relationship among Actors and Addresses.

\$ dig +short google.com 216.58.204.14

# Descriptive side effects

```
var state = init()while (true) {
   const message = await mailbox.receive()
   {outbound, state} = handle(message, state)
   outbound.forEach(doSend)
}
```
handle can now be <sup>a</sup> totally pure function

### Session types

<http://www.di.unito.it/~dezani/papers/sto.pdf>

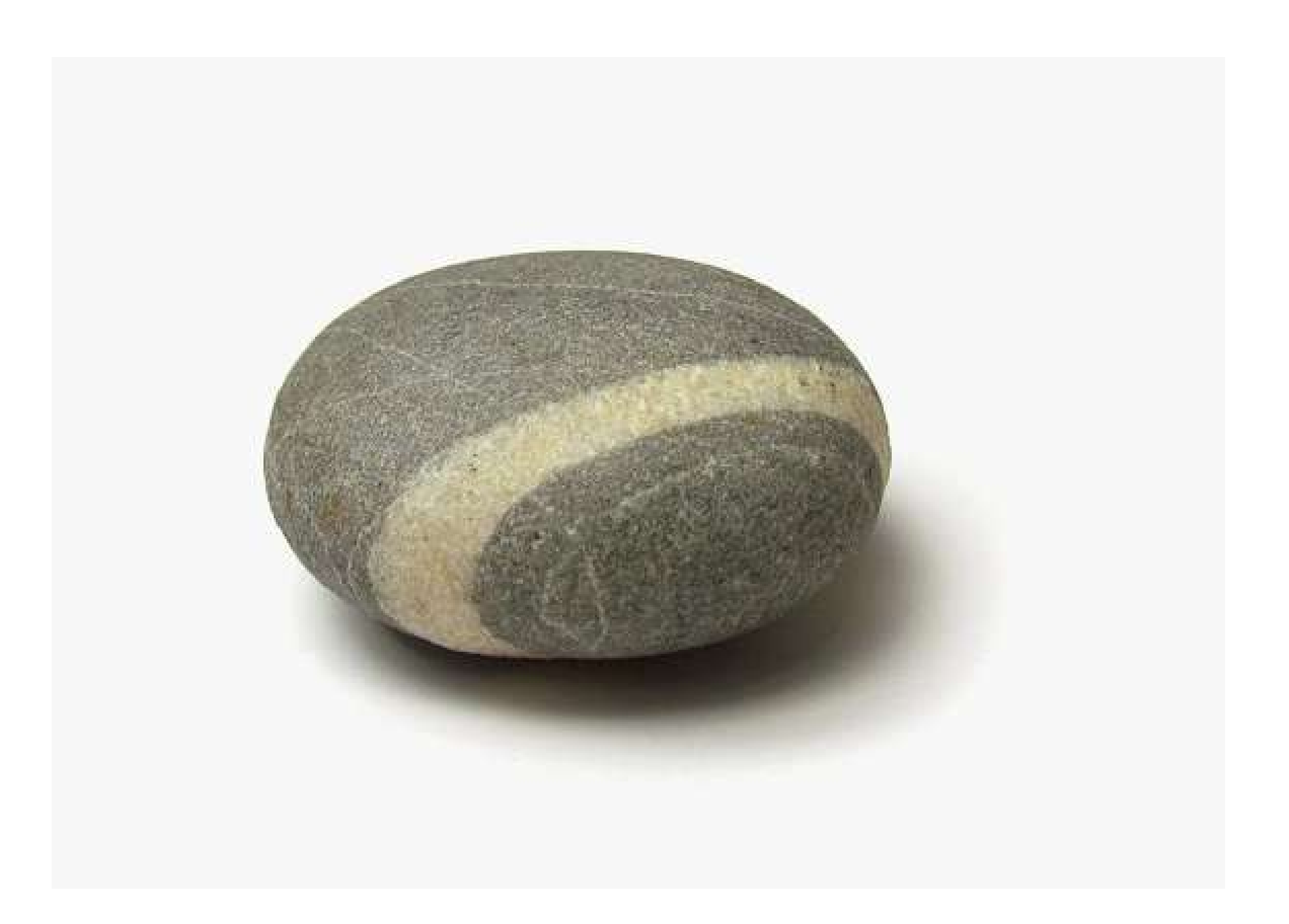

# HTTP is message passing

The Hypertext Transfer Protocol (HTTP) is a stateless application- level request/response protocol that uses extensible semantics and self-descriptive message payloads for flexible interaction with network-based hypertext information systems.

Let's build a server

## Mandatory actor system

The Erlang view of the world is that everything is a process and that processes can interact only by exchanging messages.

Joe Armstrong

# What is Raxx?

- 1. Elixir interface for HTTP servers, frameworks (and clients)
- 2. Toolkit for web development
- 3. Simple streaming support

### and Ace?

A server to run Raxx applications

- 1. HTTP/2 + HTTPS, by default
- 2. Isolated message exchanges

# Walking tour of Ace

We do not have ONE web-server handling 2 millions sessions. We have 2 million webservers handling one session each.

Managing Two Million [Webservers](https://joearms.github.io/published/2016-03-13-Managing-two-million-webservers.html)

Joe Armstrong

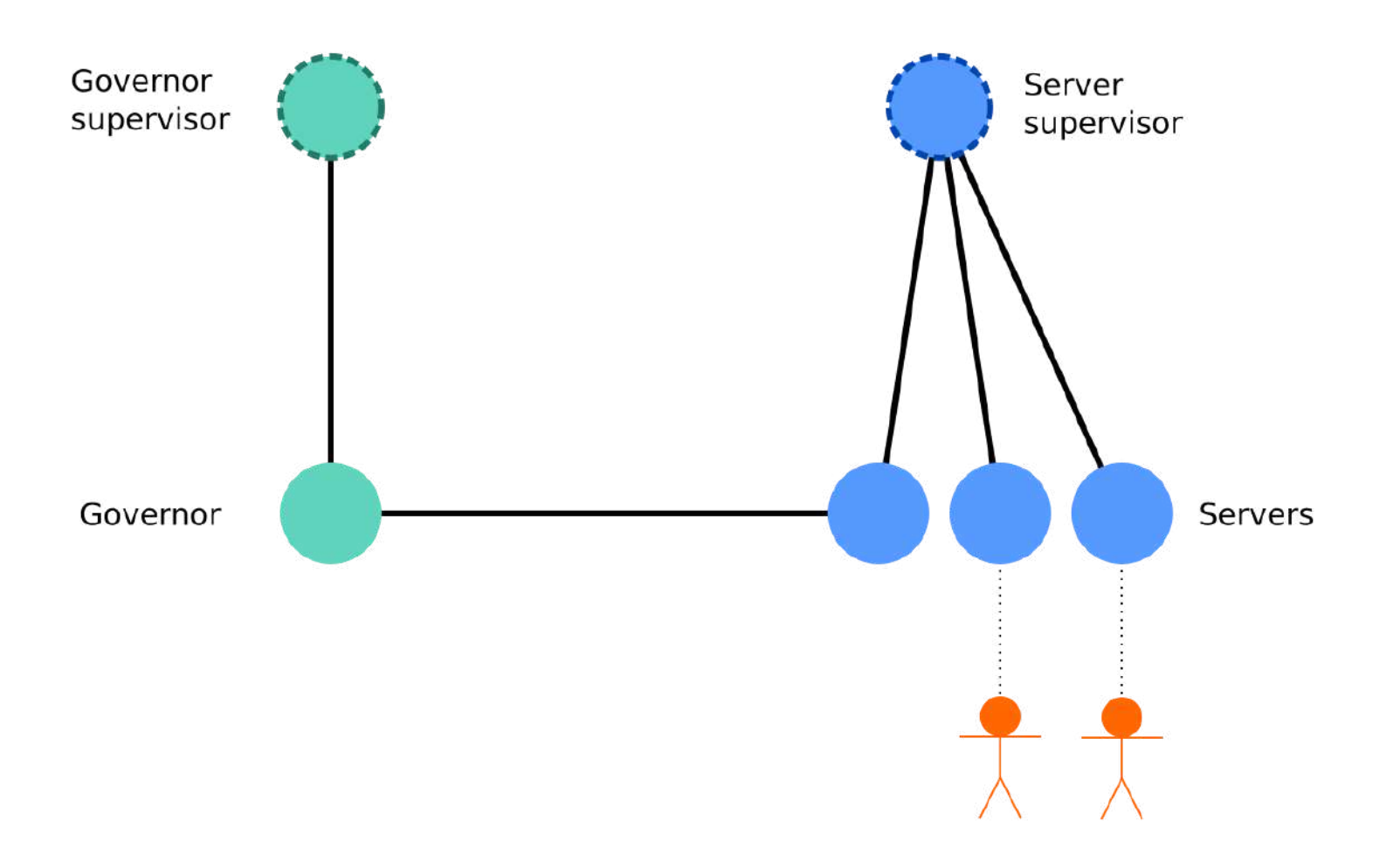

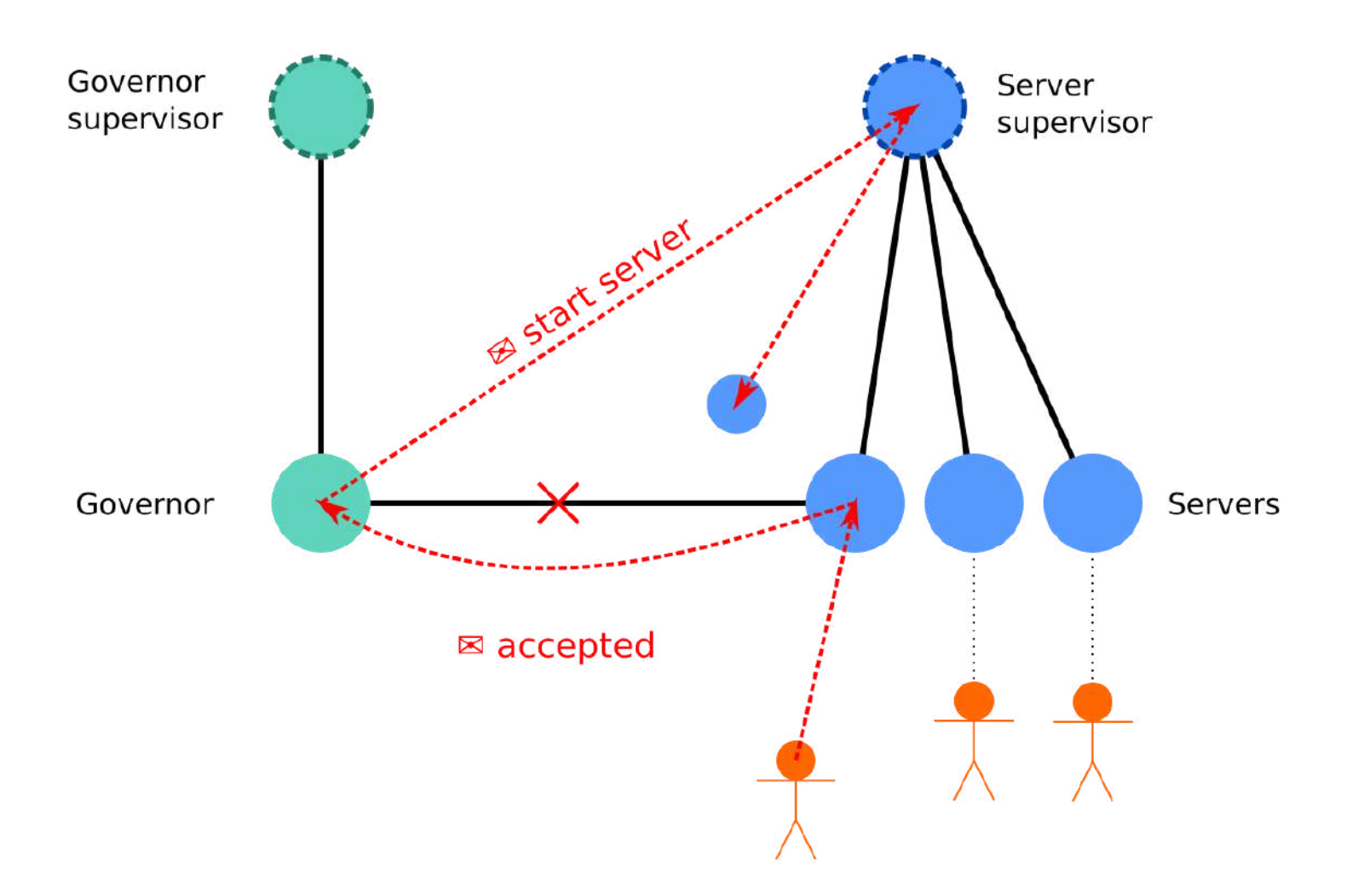

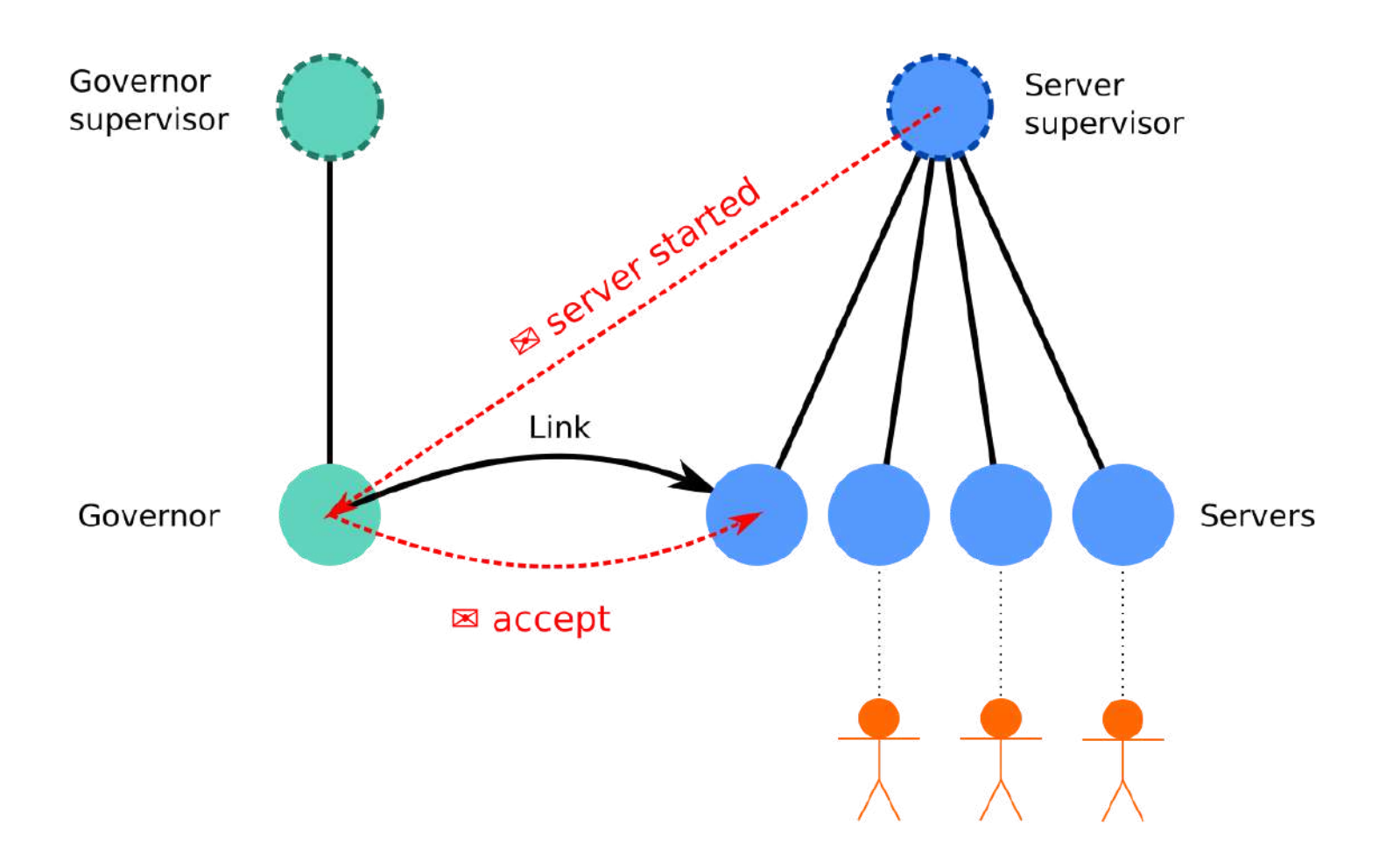

## GenServer

```
defmodule MyServer do
  use GenServer
  def handle_call(:request, _from, state) do
     {:reply, :response, state}
  end
end
```

```
defmodule Greetings do
   use Raxx.Server
   def handle_request(
     _request,
    _state)
   do
     %Raxx.Response{status: 200,
       headers: ["content-type", "text/plain"]
       body: "Hello, World!"}
  end
end
```

```
defmodule Greetings do
   use Raxx.Server
   def handle_request(
     _request,
    _state)
   do
     response(:ok)
     |> set_header("content-type", "text/plain")
     |> set_body("Hello, World!")
   end
end
```

```
defmodule Greetings do
  use Raxx.Server
  def handle_request(
    %{path: ["name", name]},
    _state)
  do
     response(:ok)
 |> set_header("content-type", "text/plain")
 |> set_body("Hello, #{name}!")
  end
end
```

```
defmodule Greetings do
   use Raxx.Server
   def handle_request(
    %{path:} \overline{['name", name]}, %{greeting: greeting})
   do
     response(:ok)
     |> set_header("content-type", "text/plain")
    |> set body("#{greeting}, #{name}!")
   end
end
```
# What about streaming?

```
 tail | data(1+) | head(request) -->
Client ===============
           <-- head(response) | data(1+) | tail
```

```
defmodule Upload do
   use Raxx.Server
   def handle_head(%{path: ["upload"] body: true}, _) do
    \{:ok, io\ device\} = File.open("my/path") {[], {:file, device}}
   end
   def handle_data(data, state = {:file, device}) do
     IO.write(device, data)
    {[], state}
   end
   def handle_tail(_trailers, state) do
     response(:see_other)
     |> set_header("location", "/")
   end
end
```
# The **Raxx** toolkit

- Routing ✔
- Middleware ✔
- Templates ✔ (EExHTML)
- Code reloading ✔ (Raxx.Kit)
- Project generators ✔ (Raxx.Kit)

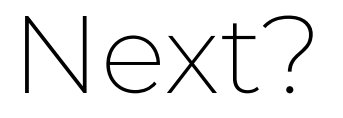

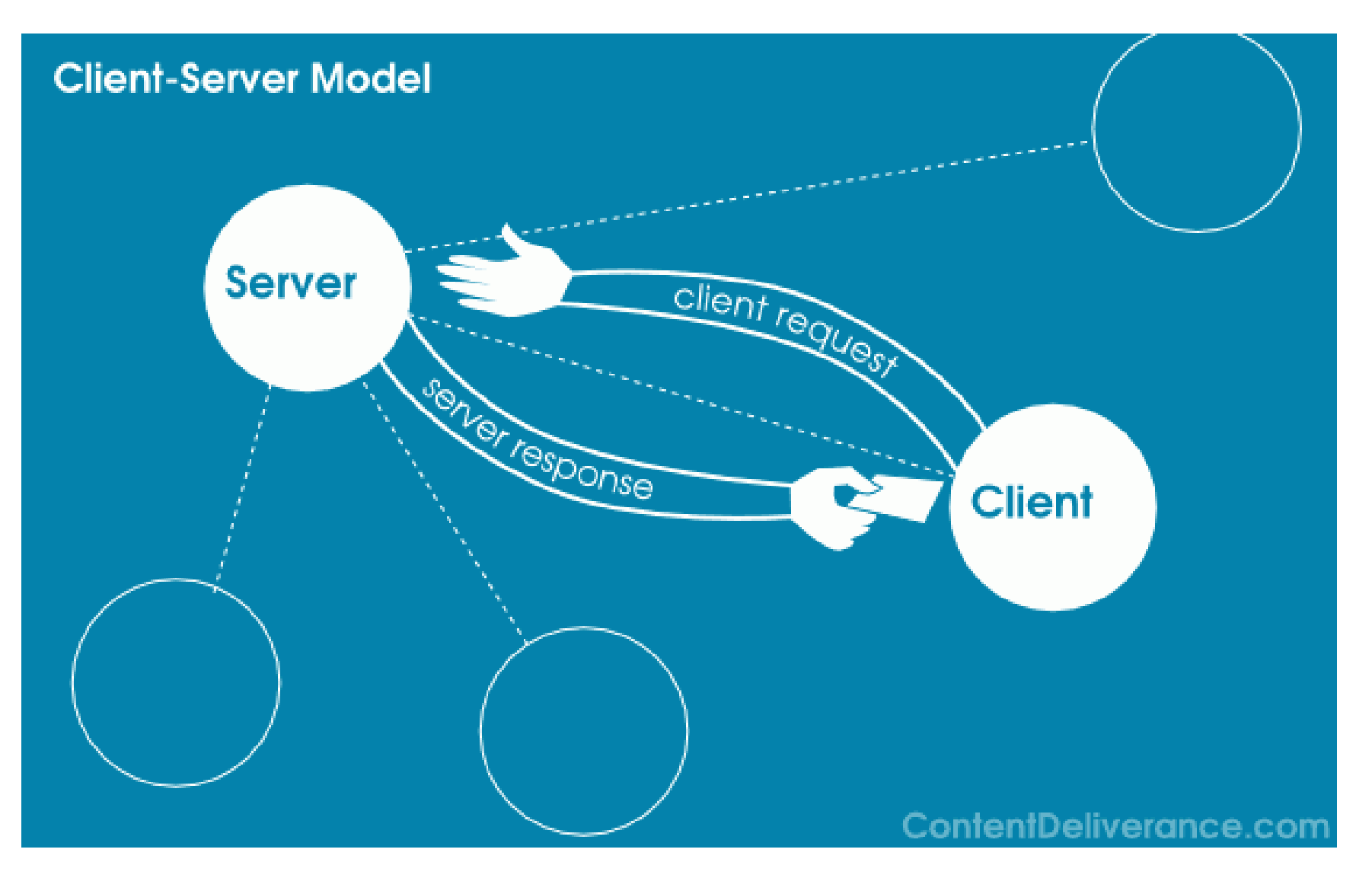

# GenBrowser

GenBrowser treats clients as just another process in one continuous, if widely distributed, system. Every client gets an address to which messages can be dispatched; and a mailbox where messages are delivered.

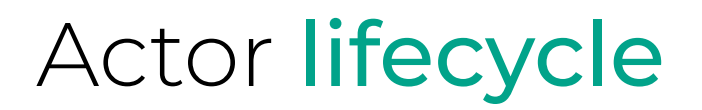

1. Client joins, it is not started.

```
const client = await GenBrowser.start('http://localhost:8080')
const {address, mailbox, send, communal} = client
console.log(address)
// "g2gCZA ..."
```
2. Disconnected clients are not dead.

# Messages from the server

```
message = <math>8</math>"type" \Rightarrow "ping",
     "from" => GenBrowser.Address.new(self())
}
GenBrowser.send("g2gCZA ...", message)
receive do
     message ->
         IO.inspect(message)
end
# \neq \geq \frac{1}{2} \leq \leq \leq \leq \leq \leq \leq \leq \leq \leq \leq \leq \leq \leq \leq \leq \leq \leq \leq \leq \leq \leq \leq \leq \leq \leq \leq \leq \leq \leq \leq \leq \leq
```
# Messages from a client

client.send("g2gCZA ...", {type: 'ping', **from**: client.address})

const reply = await client.mailbox.receive({timeout: 5000}) console.log("Pong received")

## Guarantees

- There should be only one actor per mailbox
	- Reconnection requires a cursor signed by the server
- Addresses are unforgable
	- Addresses are all signed by the server
	- Object capability model

# Try it out

# Plug/Phoenix integration communal = %{myProcess: GenBrowser.Address.new(MyNamedProcess)}

plug GenBrowser.Plug, communal: communal

# Docker playground docker run -it -e SECRET=s3cr3t -p 8080:8080 gen-browser

# What's behind an address?

{:via, GenBrowser, "abc123"}

{:via, IOTSensor, "lightbulb"}

{:via, PersistantActor, "4ever"}

{:via, EmailService, "bob@example.com"}

# Humans

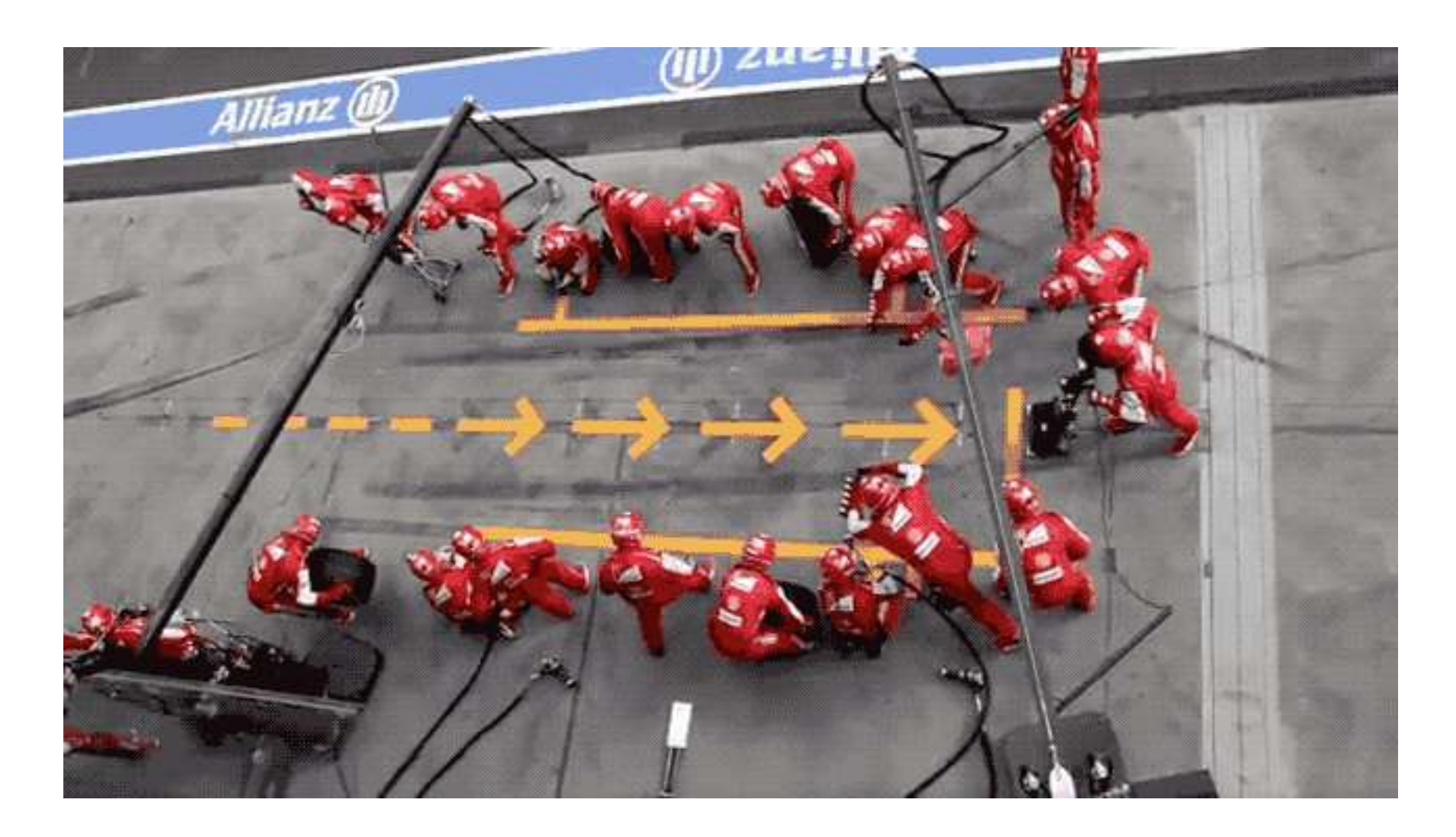

## Humans

- Universal primitive of concurrent computation
- Communicate via asynchronous message passing
- React to messages by making local decisions

# Thank you

#### See the code

- [github.com/crowdhailer/raxx](https://github.com/crowdhailer/raxx) Interface for HTTP webservers, frameworks and clients.
- [github.com/crowdhailer/gen\\_browser](https://github.com/crowdhailer/gen_browser) Actors for the client and server

Comments and questions

• [twitter.com/CrowdHailer](http://localhost:9000/2018-11-08/message-passing-for-actors-and-humans/twitter.com/CrowdHailer)